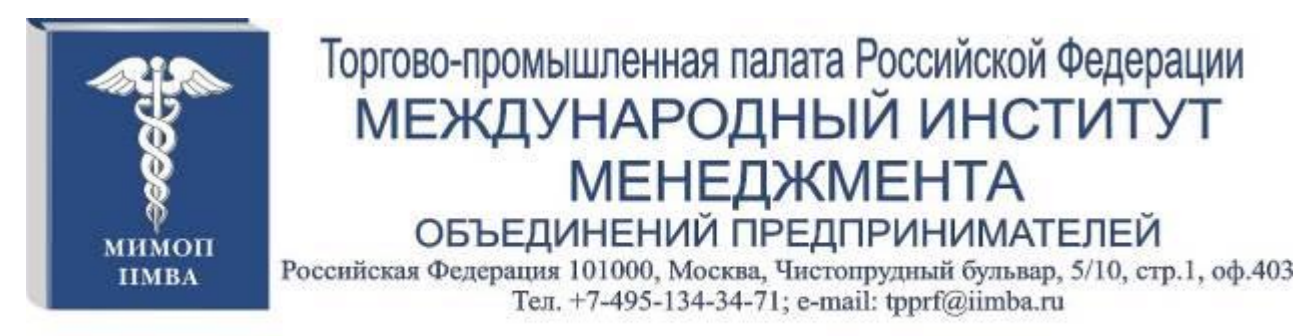

# Знания - лучшие инвестиции в будущее!

**Исходящий № 494 от « 1 » ноября 2016 г.**

#### **Руководителю организации**

**Подрядным организациям, строительным компаниям, индивидуальным предпринимателям, оказывающим услуги и (или) выполняющим работы по капитальному ремонту.**

# **Уважаемые коллеги!**

Международный институт менеджмента объединений предпринимателей Торговопромышленной палаты Российской Федерации проводит вебинар (интернет-семинар):

### **17 ноября 2016 г.**

# **«КАПИТАЛЬНЫЙ РЕМОНТ ЧЕРЕЗ ЭЛЕКТРОННЫЕ АУКЦИОНЫ. КАК СТАТЬ ПОДРЯДЧИКОМ В СУБЪЕКТЕ РФ»**

"Отбор подрядной организации - это своего рода федеральная гарантия прозрачности и эффективности использования средств, собираемых на капитальный ремонт".

1 июля 2016 года вступило в силу Постановление Правительства РФ № 615 "О порядке привлечения подрядных организаций для оказания услуг и выполнения работ по капитальному ремонту общего имущества в многоквартирном доме".

Поскольку капитальный ремонт в настоящее время приобретает массовый характер, то законодательно представлена схема, согласно которой администрациями на местах проводится предварительный отбор всех подрядных организаций, которые вправе осуществлять на территории субъекта Российской Федерации капитальный ремонт жилого фонда. Они проверяются по различным видам работ на предмет их квалификации, на предмет способности выполнить договорные обязательства качественно и в установленный срок. После того как произведён отбор, все они вносятся в реестр, и все эти организации вправе конкурировать на открытых электронных аукционах, критерием победы на которых является только цена, для того чтобы не было злоупотреблений при проведении конкурсных процедур.

Кроме того, этим постановлением предусмотрены требования к обеспечению обязательств всех подрядчиков по качеству и срокам выполнения работ.

На данном вебинаре мы рассмотрим все процедуры и требования от начала работы поставщика на электронной площадке до заключения договора с региональным оператором.

# **В программе вебинара:**

1. Постановление Правительства № 615 «О порядке привлечения подрядных организаций для оказания услуг и выполнения работ по капитальному ремонту общего имущества в многоквартирном доме». Начало работы поставщика на электронной площадке.

- 2. Участие в предварительном отборе.
- 3. Участие в электронном аукционе.
- 4. Заключение договора по результатам электронного аукциона.

## **Ответы на вопросы слушателей.**

### **Ведущая вебинара:**

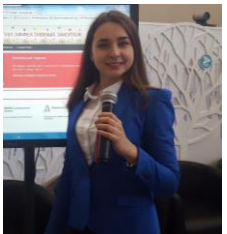

 **Романова Юлия Алексеевна** - руководитель отдела по работе с заказчиками электронной площадки РТС-тендер. Автор и ведущая экспресс-курса "Я-поставщик" (курс проводится по всей России при поддержки Департамента города Москвы по конкурентной политике).

### **Целевая аудитория вебинара:**

- **Подрядные организации**
- **Строительные компании**

**● Индивидуальные предприниматели, оказывающие услуги и (или) выполняющие работы по капитальному ремонту.**

**Время проведения вебинара:** 17 ноября 2016 г. с 10-00 до 12-00 по моск.времени.

### **Участники вебинара (интернет-семинара) могут принимать участие**:

**1.** Очно, находясь, в региональной ТПП, где будет оборудован зал с проекционным и интернет-оборудованием с налаженной связью с центральным отделением проведения мероприятия;

- **2.** Дистанционно через интернет на своем рабочем месте;
- **3.** Дистанционно через интернет на своем домашнем компьютере;

**4. Имеется возможность участвовать с планшета или смартфонов**

Участники вебинара получают именной **электронный сертификат** установленного образца Международного института менеджмента ТПП РФ о повышении квалификации.

#### **Стоимость участия в вебинаре:** Ī

- **1.** Для участия специалистов из коммерческих организаций 4000 руб.,
- **2.** Для участия специалистов из организаций-членов палат 3500 руб.,
- **3.** Для участия специалистов государственных организаций 3500 руб.
- **4.** Для участия специалистов торгово-промышленных палат 3000 руб. (в случае набора 2–х слушателей из коммерческих организаций (и/или членов ТПП) на вебинар 1 специалист ТПП участвует бесплатно)

**Дополнительно** участникам вебинара после проведения мероприятия предоставляется на месяц интернет-ссылка записи вебинара для просмотра в офлайн-режиме.

# **Дополнительная скидка: для двух и более участников с одной организации 10%**

# **Регистрация заканчивается 16 ноября 2016 г.**

**Обращаем Ваше внимание, количество возможных подключений к вебинару ограничено!**

#### **Регистрация на вебинар (интернет-семинар) на сайте: <http://www.iimba.ru/onlineorder>**

Далее зарегистрированному участнику будет по электронной почте выслан счет на безналичную оплату и ближе к проведению вебинара логин и пароль для входа в систему.

#### **Интернет-ссылка для входа на техническое тестирование**: **<http://www.iimba.ru/webinar>**

Техническая проверка компьютерного оборудования слушателей вебинара состоится 16 ноября 2016г. в 12-00 по московскому времени.

#### **Тест интернет соединения с оболочкой - <https://myownconference.ru/tester>**

Для участия с планшетов или смарфонов (Android или IOS) необходимо установить приложение MyOwnConference.

### **Телефон для справок: (495) 134-34-71 E-mail: [tpprf@iimba.ru](mailto:tpprf@iimba.ru)**

# **До встречи в виртуальном пространстве!**

Приложения: 1. Технические требования к участию в вебинаре (интернет-семинаре).

2. Перечень основных мероприятий на ноябрь- декабрь 2016 г.

Ректор, доктор экономических наук п/п п/п А.Н. Палагина

# **Приложение 1.**

# **Технические требования к участию в вебинаре (интернет-семинаре)**

Для участия в вебинаре Вам понадобится компьютер (ноутбук), подключенный к интернету с акустикой, дополнительно можно подключить вебкамеру и микрофон.

Рекомендуемая скорость соединения составляет от 256 kbps. Эта скорость доступна практически на любом подключении в офисе или дома (LAN, ADSL, WiFi).

Формат вебинара позволяет сохранить качество обучения: каждый слушатель видит и слышит преподавателя, видит слайды, может скачать учебные материалы и заполнить задания, в любой момент может задать онлайн-вопрос преподавателю или другим участникам.

**Техническое тестирование участников вебинара состоится 16 сентября 2016 г. в 12-00 по моск. времени по интернет-ссылке** <http://www.iimba.ru/webinar>

**Уважаемые участники вебинаров!** Мы рады сообщить Вам, что теперь участвовать в вебинарах можно при помощи мобильных устройств (смартфоны и планшеты на операционных системах: Android и IOS) в приложении **MyOwnConference**

Рекомендуем пользоваться интернет-браузером **Google Chrome.**

#### **Правила участия в вебинаре:**

- 1. Всем участникам вебинара необходимо заранее регистрироваться, протестировать и настроить своё компьютерное оборудование (Организаторы вебинара не несут ответственность за неправильно настроенное оборудование, программное обеспечение участников вебинара и нарушения работы местных интернет-провайдеров, предоставляющие услуги интернет-связи участникам вебинара. В работе вебинара не считаются дефектами незначительные малозаметные задержки видеоизображения и звука).
- 2. Участникам вебинара запрещено флудить в чате вебинара (писать некорректные, бессмысленные, многократно повторяемые какие-либо слова и фразы). Нарушители после предупреждения будут забанены (для них будет закрыта возможность писать в чате). Просьба быть вежливыми – Ваши сообщения видят Ваши коллеги из других регионов.
- 3. При входе в систему вебинара участники вебинара обязаны вводить свои верные данные: Ф.И.О., наименовании организации, города и др. (Пример: Иванов, ТПП, Москва). Участники с неопределенными данными после предупреждения будут удалены из системы.

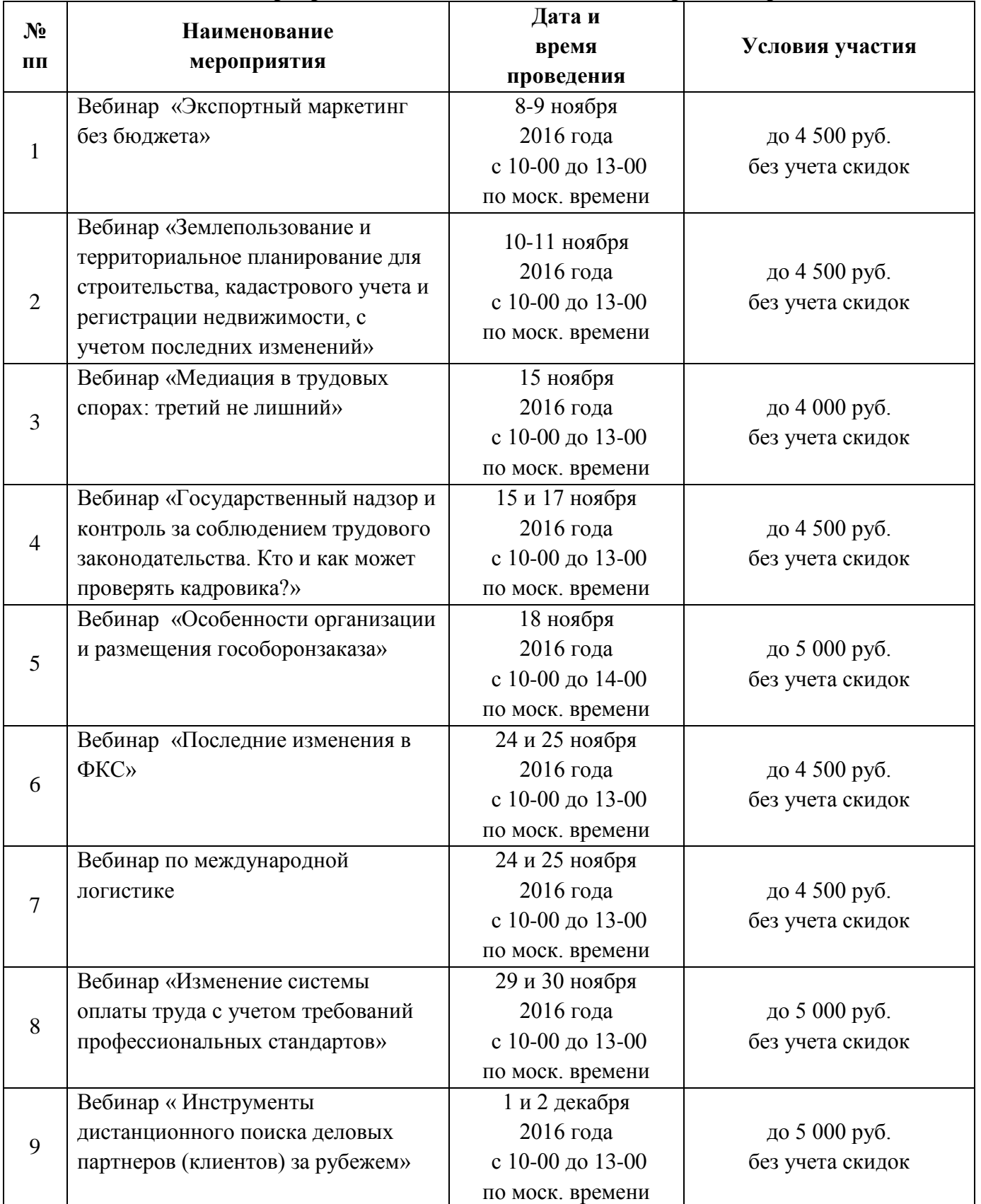

# **П Е Р Е Ч Е Н Ь основных мероприятий МИМОП ТПП РФ на ноябрь- декабрь 2016 года**

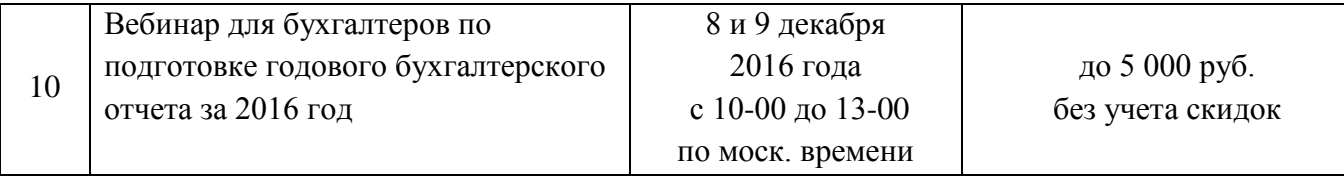

С подробной информацией по проведению мероприятий можно ознакомиться по интернетссылке:<http://iimba.ru/anons>